NHK for School (えぬ えいち けい ふぉー すくーる)のつかいかた

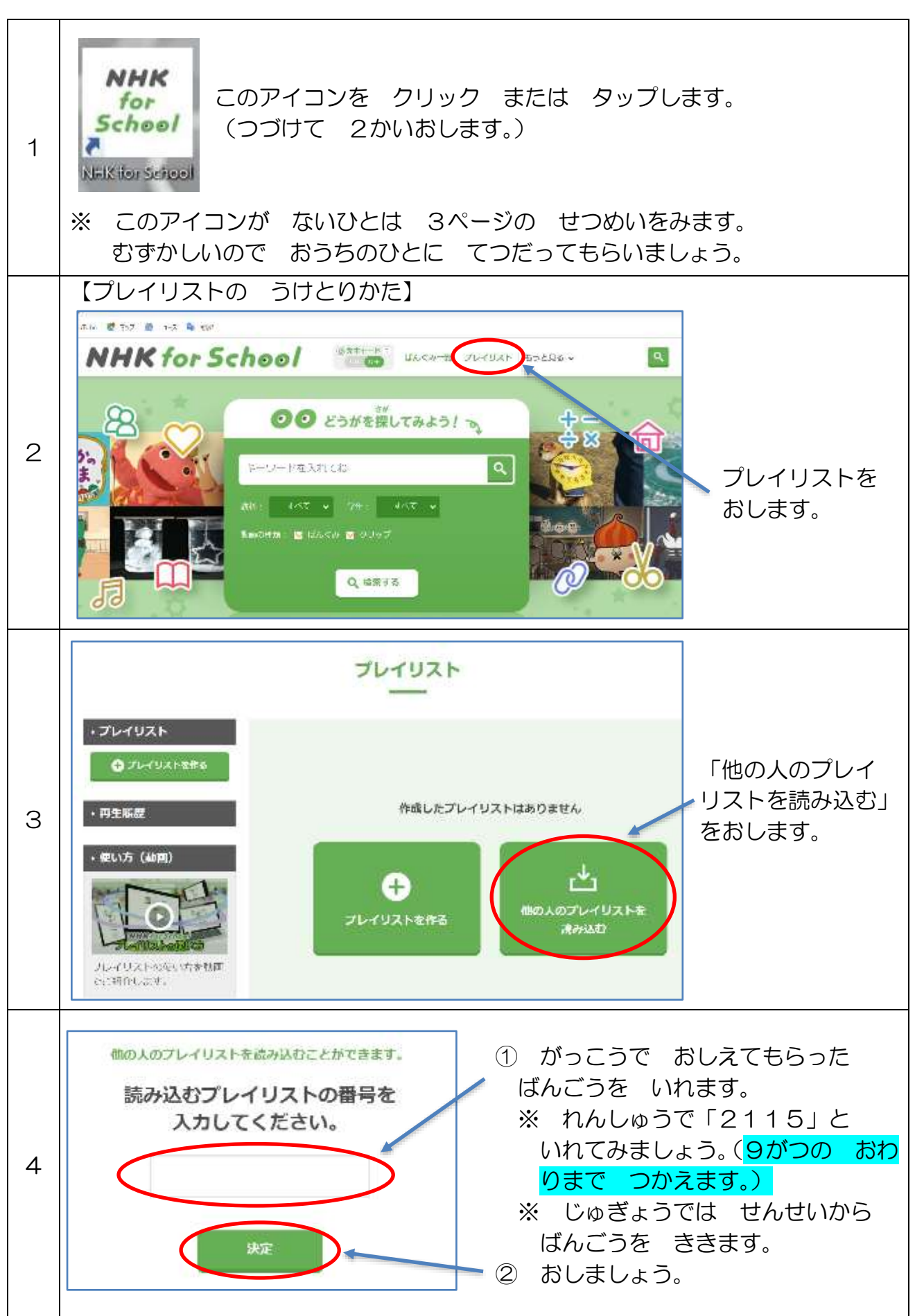

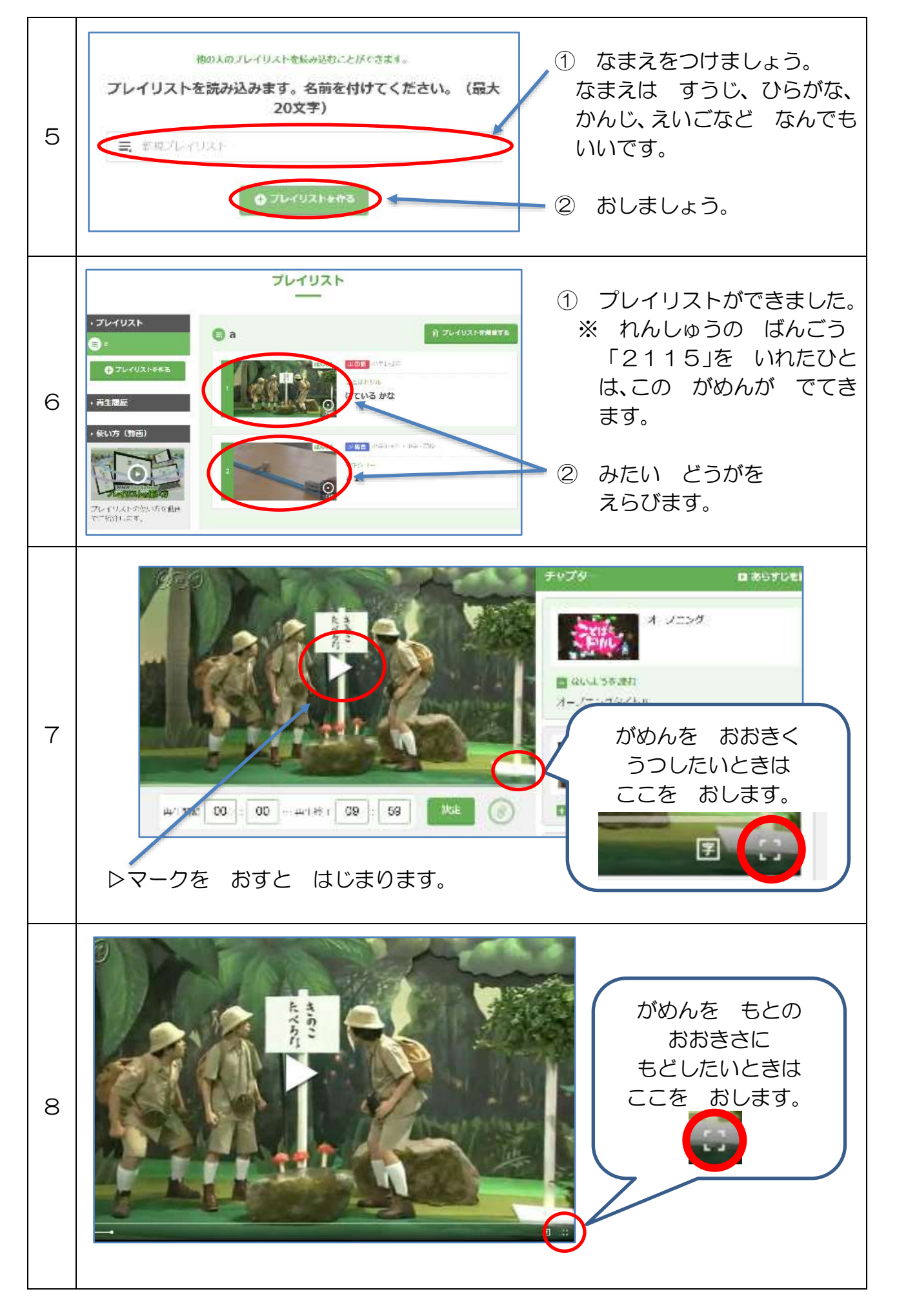

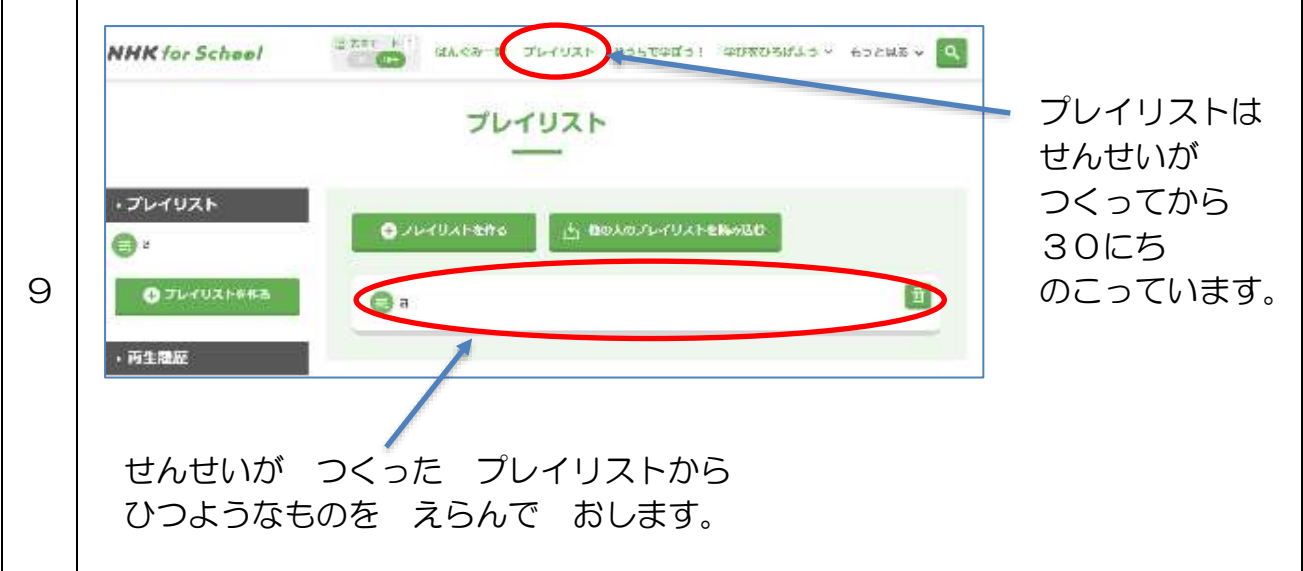

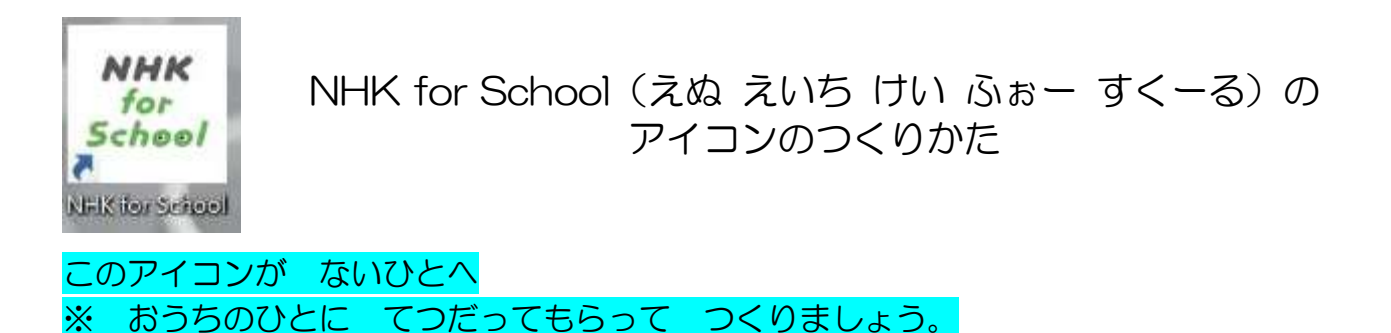

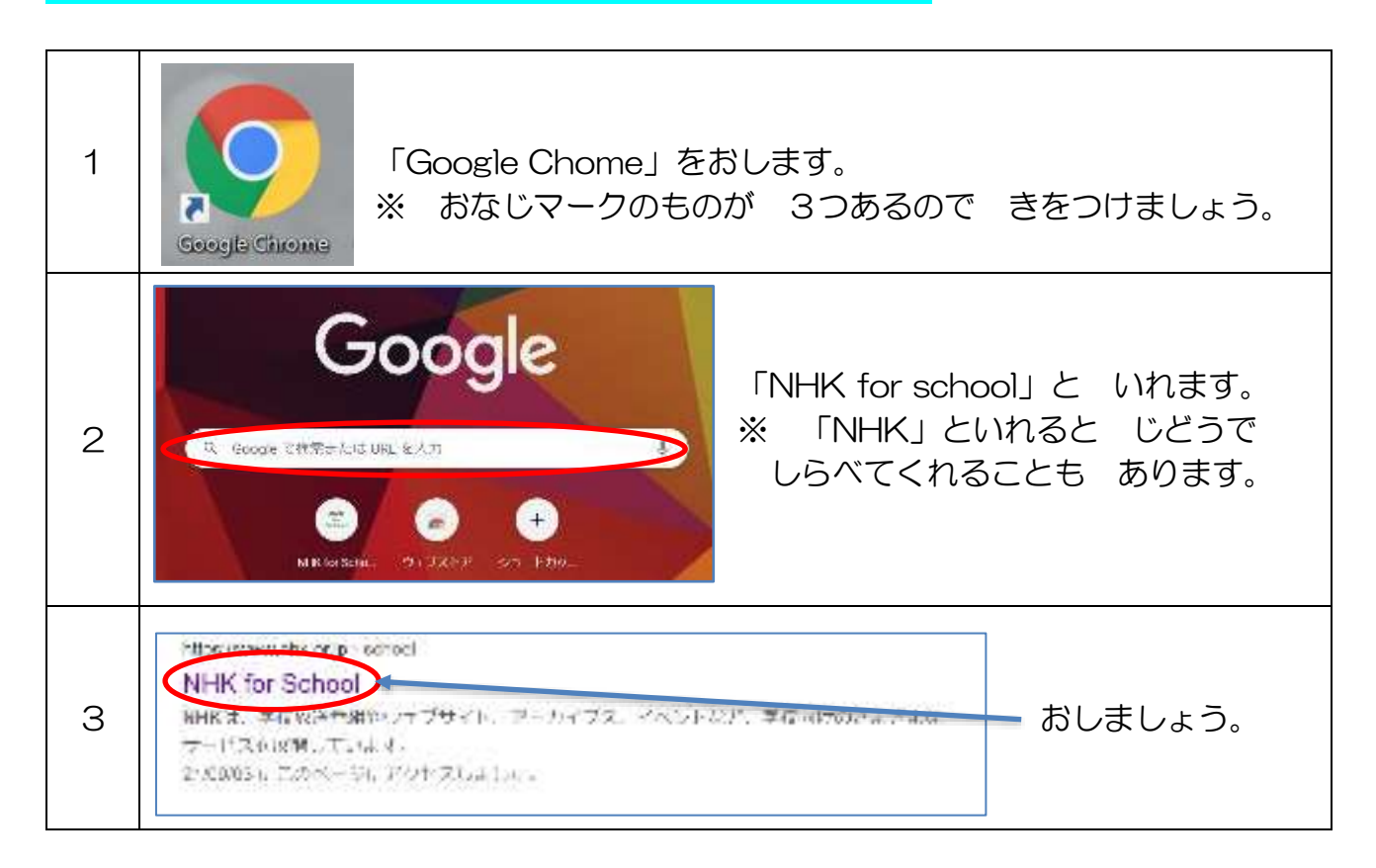

![](_page_3_Picture_1.jpeg)